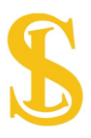

## Last updated: On February 2, 2020

SUNEL TICARET TURK A.Ş. (" We ") uses cookies on its Website (the "Service"). By using the Service, you consent to the use of cookies.

Our Cookies Policy explains:

- what cookies are,
- how we use cookies,
- how third-parties we may partner with may use cookies on the Service,
- your choices regarding cookies
- and further information about cookies.
- A. What are cookies

Cookies are small pieces of text sent by your web browser by a website you visit. A cookie file is stored in your web browser and allows the Service or a third-party to recognize you and make your next visit easier and the Service more useful to you.

Cookies can be "persistent" or "session" cookies.

B. How we use cookies

When you use and access the Service, we may place a number of cookies files in your web browser.

We use cookies for the following purposes:

- to enable certain functions of the Service,
- to provide analytics,
- to store your preferences,
- to enable advertisements delivery, including behavioral advertising.

You can find types and information of cookies we use on the table given below.

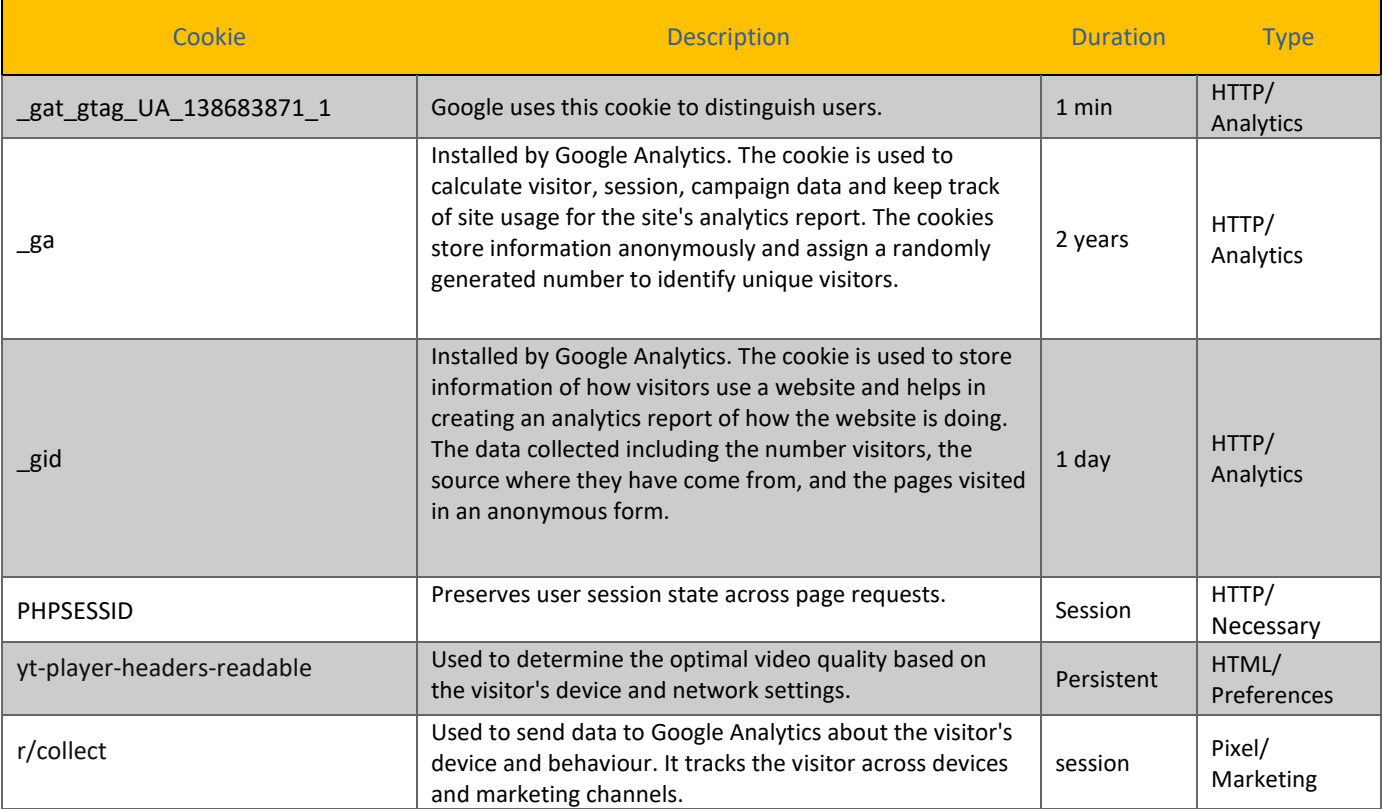

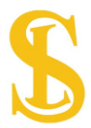

We use both session and persistent cookies on the Service and We may use different types of cookies to run the Service:

- *Essential cookies*. We may use essential cookies to authenticate users and prevent fraudulent use of user accounts.

## *-Third-party cookies*

In addition to our own cookies, We may also use various third-parties cookies to report usage statistics of the Service, deliver advertisements on and through the Service, and so on.

C. How do I change my cookie settings?

✓ If you'd like to change your cookie preferences at any time, please click on the 'Change my preferences' icon. You can then adjust the available sliders to 'On' or 'Off', then clicking 'Save and close'. You may need to refresh your page for your settings to take effect.

✓ Alternatively, most web browsers allow some control of most cookies through the browser settings.

Find out how to manage cookies on popular browsers:

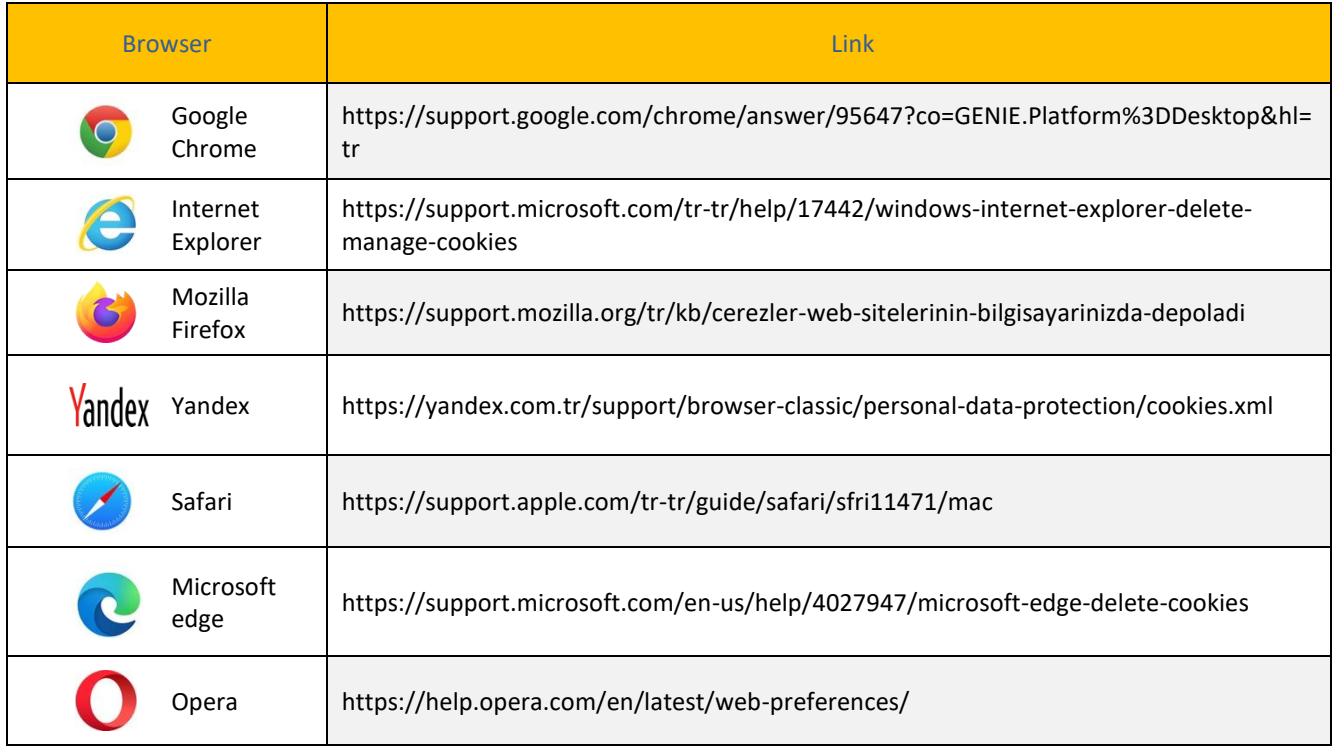

To find information relating to other browsers, visit the browser developer's website.

To opt out of being tracked by Google Analytics across all websites, visit http://tools.google.com/dlpage/gaoptout.

D. Where can you find more information about cookies?

You can learn more about cookies and the following third-party websites:

- All About Cookies: <http://www.allaboutcookies.org/>
- Network Advertising Initiative: <http://www.networkadvertising.org/>